## **Greycstoration Photoshop Plugin 64 Bit Download !!EXCLUSIVE!!**

Installing Photoshop on your computer is pretty straightforward. First, you need to download a version of Photoshop from the Adobe website. This can usually be done in under a minute. Once the download is complete, you need to open the file and follow the instructions to install the program on your computer. Once the installation is complete, you need to crack the installation to unlock the full version. To do this, you need to download an Adobe Photoshop Cracker from a trusted website. After this, you need to launch the crack, load it, and follow the instructions to patch the file. Finally, you need to close the crack and launch Photoshop. This should open your program in full mode.

## [Download](http://emailgoal.com/celebrant/ZG93bmxvYWR8OTE0TWpoNGNIeDhNVFkzTWpVNU1qVTNOSHg4TWpVNU1IeDhLRTBwSUZkdmNtUndjbVZ6Y3lCYldFMU1VbEJESUZZeUlGQkVSbDA/snatch.covet/UGhvdG9zaG9wIENTNQUGh?afffects=maguire)

The software required in order to bring a sketch into Photoshop is Photoshop Sketch. But you should not have to pay for this package. Buying this software is like buying a Mercedes-Benz to make a \$50 payment on a Ford Taurus. Is it possible to work with screenwriter and artist types? I asked John that once and he said, "ain't nobody go'n hack that code." But I used to do screenwriting, and I can appreciate a solidly documented process. I would say that what's next to impossible in Sketch is back to my days in screenwriting. I had meetings with various producer/editor types and, as a screenwriter, I was amazed that we could not even agree on what I was asked to provide. Given that, how can you even begin to expect a completely open, collaborative process in a tool where Adobe totally controls the environment? When I tried it for the first time, it rewrote an existing PSD file, which it said was due to a deadline that had been missed. When I clicked "Continue" I couldn't remember when that deadline was. I mean, I was just fired yesterday. As of the 2016 update, one can do automated batch resizing of images. (Adobe's own cropping abilities are still lacking.)The program has more features, such as rich metadata that can be exported to social media sites. Transparency support in color modes not used by the program and the ability to adjust colors to a new color space based on color profiles are other enhancements. Adobe added features such as the ability to crop, straighten, and tweak the sizes of layers, and add new shapes and select from brushes and gradients—all of which helps in making images more professional-looking.

## **Photoshop CS5 Download free Full Version Windows 2022**

In response to this challenge, I posted a collection of tips and tricks for artists on Twitter. We urge artists to share their tips and tricks in the comments below. With that said, let's dive into Photoshop! **Display options** - sure, they used to make sense. They reflected actual screen resolution. But with widescreen TVs, projectors and computers, the screen resolution is so huge that having a low

resolution can be a drag on your eye and creativity. A good rule of thumb: If you can get away with it, go with the default setting of 72 ppi. (You can always increase this later. **Window Size** - when comparing different file sizes, make sure you are comparing apples to apples. If you are using a 16:9 monitor (most computer monitors are 16:9), we recommend you set it to the native 16:9 setting (100%) so that you can always have 16:9 viewing. **The Width / Height** - with the save picture as, you can instantly increase the resolution. Simply type in "4000" next to width or height if you want to increase the resolution, and you'll be able to save the image as an 8k (or 4k, or any other saved resolution) file. Resolutions above 10k aren't necessary unless you are printing to a higher resolution paper, but it's a good idea to save the image at a higher resolution for big files. You can easily decrease the resolution by simply typing in the number. **Save for Web** - You can also save your image as JPEG, PNG, GIF, or TIFF – each with their own unique qualities, and we'll go into that in the Resources section. One of the common mistakes we see from new users is to save for the web, when what they really want is a JPEG. e3d0a04c9c

## **Photoshop CS5Patch With Serial Key With Key 64 Bits {{ latest updaTe }} 2023**

Photoshop Elements is a complete digital design solutions for smart mobile devices, such as tablets and smartphones. The software allows designers to create a high-quality graphic design using a web-based tool. It also allows designers to quickly upload images and videos from their PC or laptop. This software provides an easy way for creative professionals to create high-quality projects. Designs can be easily sent through emails and social media sites and families can easily share pictures with family and friends. The new update also adds support for Adobe Photoshop's native GPUcompositing features, enabling users to add new features like HDR effects by using their GPUpowered workstation. GPU-compositing requires an NVidia Quadro GPU with a compute capability GT1.2 or better or an AMD Radeon GPU with a GPU Compute Engine 7.0 (or higher) on Microsoft Surface Pro. All other user requirements are unchanged. "Bringing together our latest breakthroughs in AI and cloud capabilities, Photoshop and the Substance Products create truly personalized content that looks beautiful across devices and surfaces," said David Wadhwani, vice president of software at Adobe. "Our focus on the intersection of form and function means we've made an even stronger investment in the tools needed to create the most complex or unique content." The update is available in the Creative Cloud desktop application through the Download menu at the top of Photoshop. Learn more about Adobe's latest announcements in the External Reading Room .

photoshop cc free download for windows 7 64 bit filehippo adobe photoshop cs4 free download for windows 7 64 bit with crack adobe photoshop cs5 free download for windows 7 64 bit with crack photoshop cs4 free download full version for windows 7 64 bit adobe photoshop 7.0 free download for pc windows 7 64 bit download photoshop ps 6 free adobe photoshop 7 free download for windows 7 64 bit with crack adobe photoshop 7 free download for windows 10 64 bit adobe photoshop 8.0 free download for windows 7 64 bit download photoshop cs6 update

It is required to download the free, publicly available Adobe Photoshop browser plugin because it is specifically created for Safari users. With the internet plugin, you have the same basic access to the Photoshop website in plain text form. Simply type the domain name of the Photoshop website in the browser, and you will see the website's content in text form. But you will not have access to the Photoshop website's intended images. This is because you will not be able to view the images unless you install the image viewer browser plugin that comes with the full Photoshop program. There are many Photoshop Tools available online for free through the Adobe Creative Cloud. To begin, you can begin with downloading Photoshop from the online Adobe website. From there, you can go to the Photoshop for Artists and Photographers forum where you can view numerous other Photoshop tools that are not available online. In addition, the Photoshop CS6 website includes all of the features that were earlier made available through the Photoshop CS5.0 website. Since it is a newer program, it offers a couple of advantages, such as the new features and much improved usability. **Adobe Photoshop –** New users might shudder at the thought of downloading that many files, but more experienced internet users will recognize the benefits of installing Photoshop on a desktop. The key to Photoshop online is downloading the settings or installing it on the desktop first. When done, you can then use Photoshop on any compatible web browser without having to download the program

first.

3. Its availability How are you targetting your audience? Everybody needs a slightly different app. If you want a new laptop, then you want an all in one app. If you are already Windows users of Photoshop, then I recommend you to go with Photoshop Elements. If you are open on learning new app, then you are better of with Photoshop, which is more powerful and full featured. The learning curve on Elements is much less steep than Photoshop. 4. Price The price is rather good for what it offers. If you are using Elements and pasting your projects onto Photoshop, or editing your photos in Elements and then trying to bring into Photoshop, you can save some money on failed projects like me. The one thing that is really bad is that there is a limit on the number of images that you can save. If you edit 1000 images, all you can import is up to 1000 images. The legendary image editing software is a software staple that has powered photographic creativity for decades. Adobe's flagship Photoshop application continues to be the go-to resource for creative professionals. Adobe's Creative Cloud service, which includes Photoshop, continues to be the most flexible, affordable and innovative solution for producing professional graphic images. In fact, Adobe continues to distinguish itself as the leader in creative and graphic software with more than four million users of its Creative Cloud applications. Adobe Photoshop is the industry's premier tool for editing digital photos and graphics. Professionals who need to get the most out of their creative software can utilize Photoshop with the state-of-the-art creative features. In addition to the standard photo editing tools, the latest version lets you apply adjustment layers and layers to adjust individual design elements, and gives you instant access to the layers panel. And when you're ready to share your work with the world, the desktop app allows you to send the final automatic product via email, FTP or an online gallery directly from Photoshop.

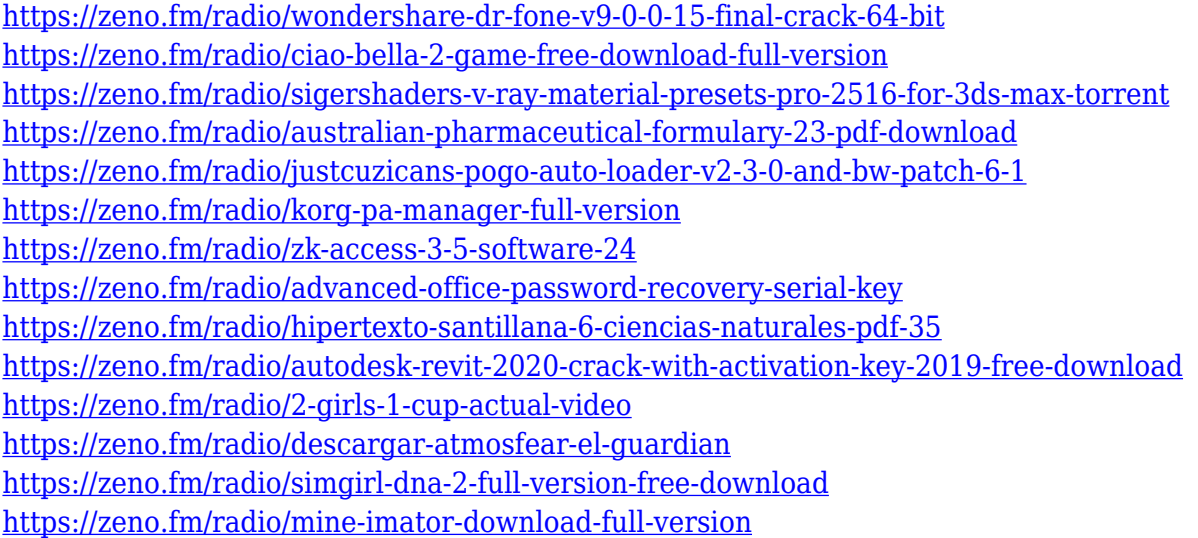

**Deleting an Object** : With the De-select tool, you can select the area of an image you want to delete. Simply click on a selected area and click on the De-select tool. You can then select the area that you want to remove. Once you've removed, or Deleted an object, you can pull the object back in by pressing the Ctrl+Z button in the Node tool. Photoshop CS6 will meet all your image editing needs all with its best feature; The Library. The Library allows you to save all your images in one place and easily find it later. Also with the addition of grids and vectors, which makes the editing experience easier for novice photographers. Another major highlight of CS6 is the liquify tool, which allows you to blend layers together and adjust the size and position of an object how you wish.

Another major highlight of CS6 is the liquify tool, which allows you to blend layers together and adjust the size and position of an object how you wish. GIMP is an open source alternative to Adobe Photoshop. However, it is not as powerful and the UI is easier to navigate. It also has a small user base. However, its latest version (2.8) now has a built-in cloud plugin. Tips and tricks like placing another photo under the selected photo, creating a grid and clipping effects—like masks, reflections, selections, layer styles, adjustments, and filters—are now consolidated in the controls of a single pull-down menu, called simply "Filters." Adobe says that's in keeping with the new design principles championed by Layered, a company it acquired in 2006. It now lets you apply the same look and feel to any kind of image, whether it's a photo on an album page, an in-browser canvas, a page in a document, or a layer in a third-party plug-in.

Photoshop's new features and functionality can save you time and trouble when you work with your camera and computer. With intuitive, visual tools that make your computer your digital camera, Photoshop is a great way to learn about and master your camera. The process of creating a digital photograph is now as simple as shooting and processing it once, and Photoshop is the best editor available to do the job. If you're looking for a program that will help you get organized, remember, use, and share your digital photos, then you should try Photoshop. Created by the same team that brought you the photo editing tools that are at the heart of Photoshop, Lightroom is an all-in-one tool for organizing and editing your photos. Lightroom is a photographer's solution when you wish to explore, learn, and master the art of digital photography. It's every photographer's top choice. When it comes to video editing, a rhyming video editing app is a great solution. Macally's Create Video is a software program used by videographers in a variety of industries, including the music, media and entertainment, and education industries. The app works for both Mac owners and Windows users, giving users the opportunity to work with their footage without spending any extra cost or effort. The optimum solution for that studio on the beach, blending high-end video editing tools in one easyto-use video app. Edited by a team of real-life video editors, editor, and filmmakers, Apple's Final Cut Pro X software is the world's leading nonlinear video editing software. Edit your videos, create stunning effects and animations, and adjust every aspect of your video in Final Cut Pro X, all on a single timeline. The combination of Final Cut X's timeline editing capabilities, sophisticated audio tools, and high-end video editing features layers together to create a powerful video editor suited for long form, news, and corporate projects.